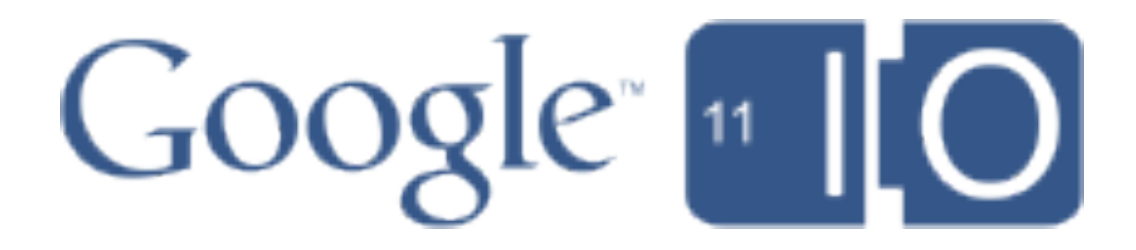

## Introducing Google In-App Payments for the Web

Amit Fulay – Product Manager Mikhail Seregine & Luke Bayes – Software Engineer 05.11.11

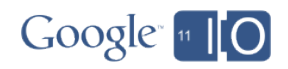

## Session Details

3

- Feedback: **http://goo.gl/RtNlf**
- Hashtags: **#io2011, #Commerce**
- Available on YouTube in 24 hours

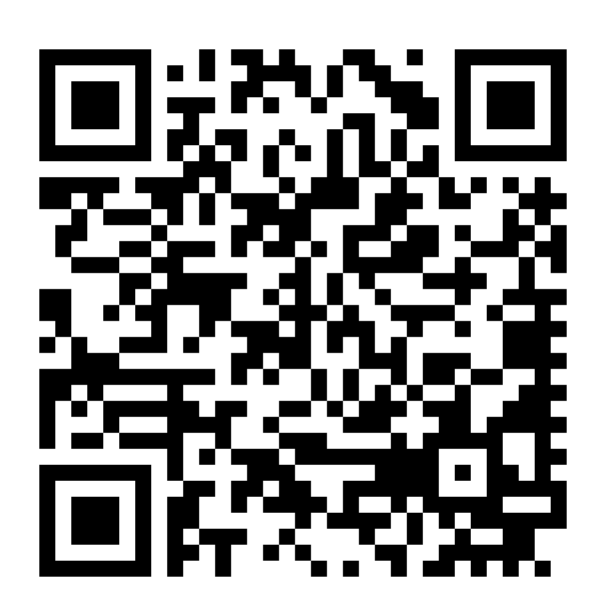

Next 45 minutes….

4

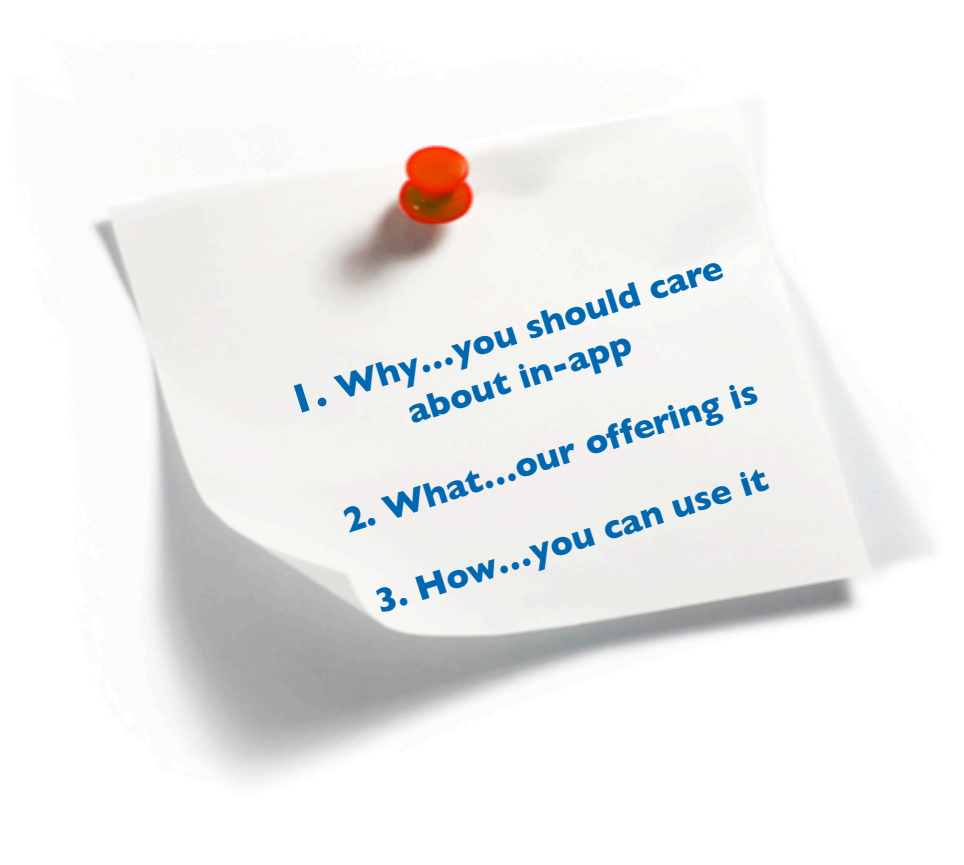

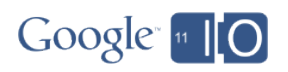

### The Road to Moscone….

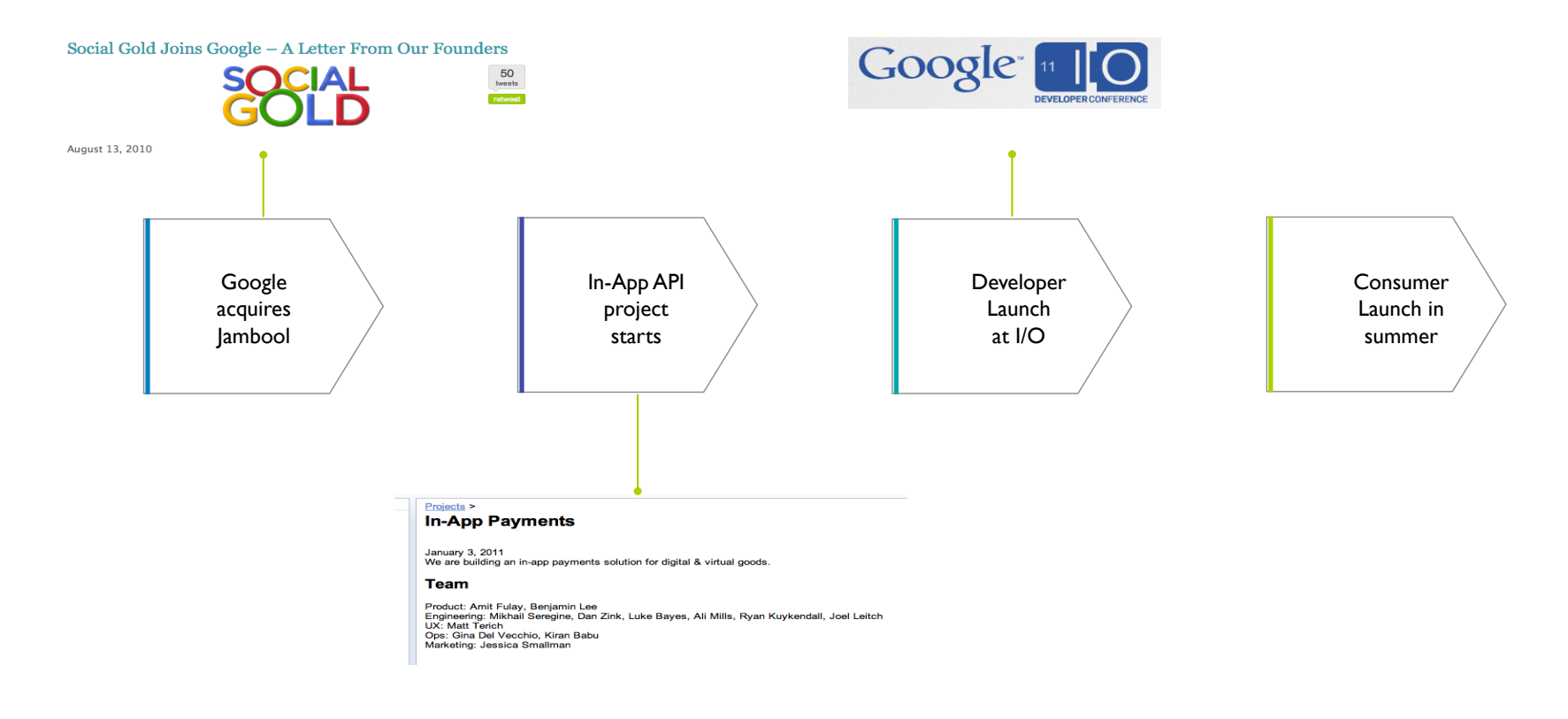

The web has evolved & so has the way we make money….

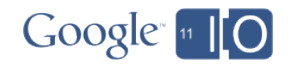

#### eCommerce

 $\overline{7}$ 

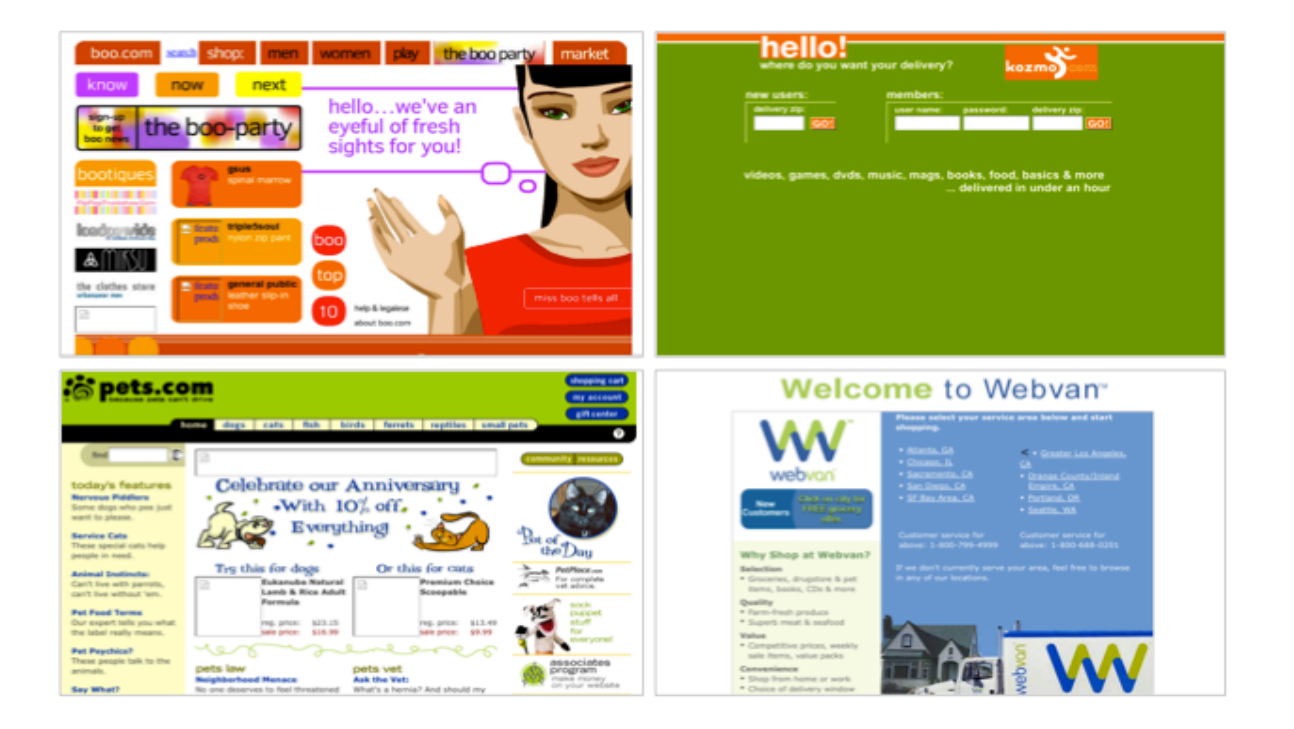

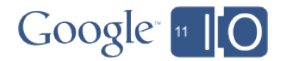

## Ads

 $\,$  8  $\,$ 

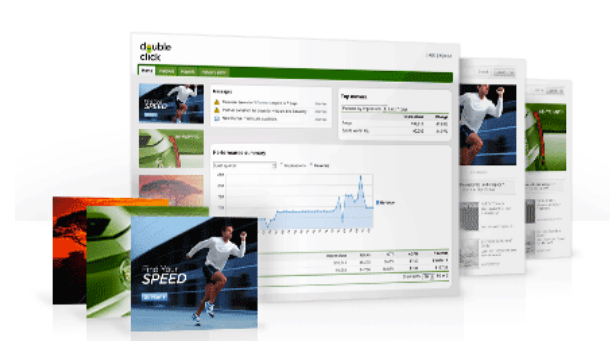

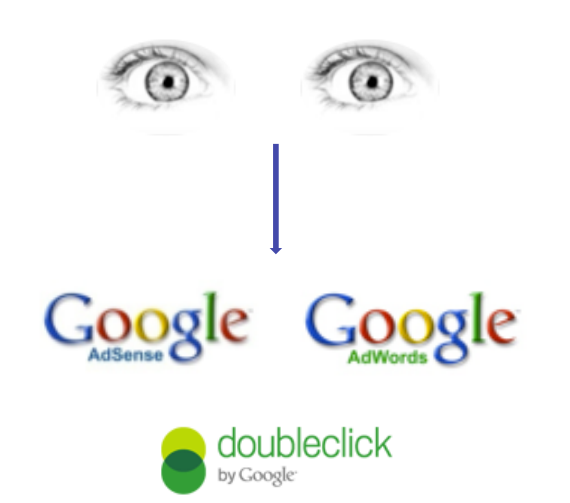

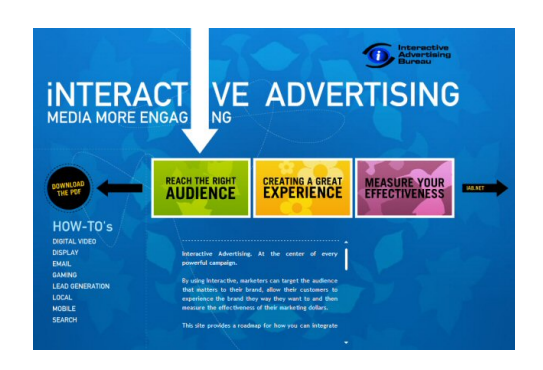

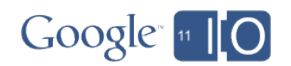

## Virtual Goods

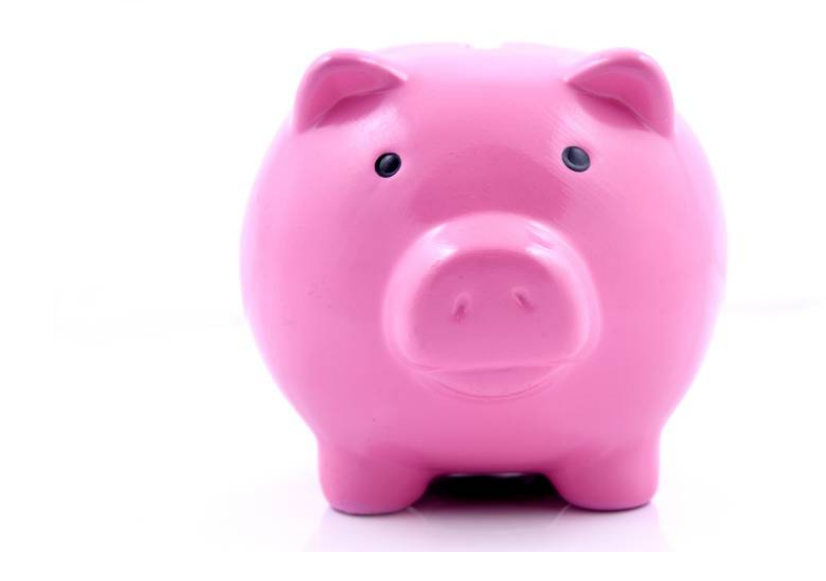

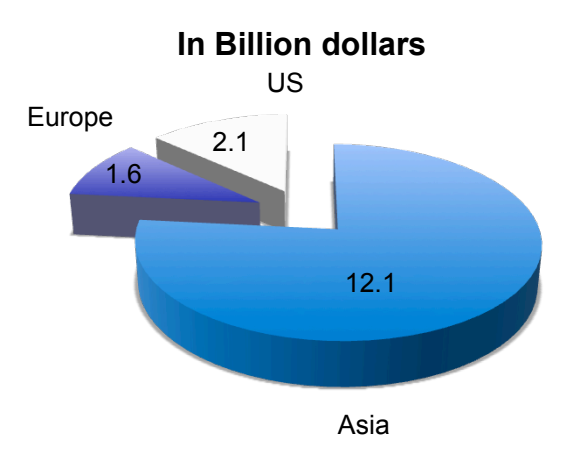

Source: eMarketer.com

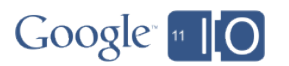

9

#### **eCommerce Wave**

Models: B2B, B2C

## **Advertising Wave**

Models: CPM, CPC

#### **Micro-transactions Wave**

Models: In-App, virtual goods

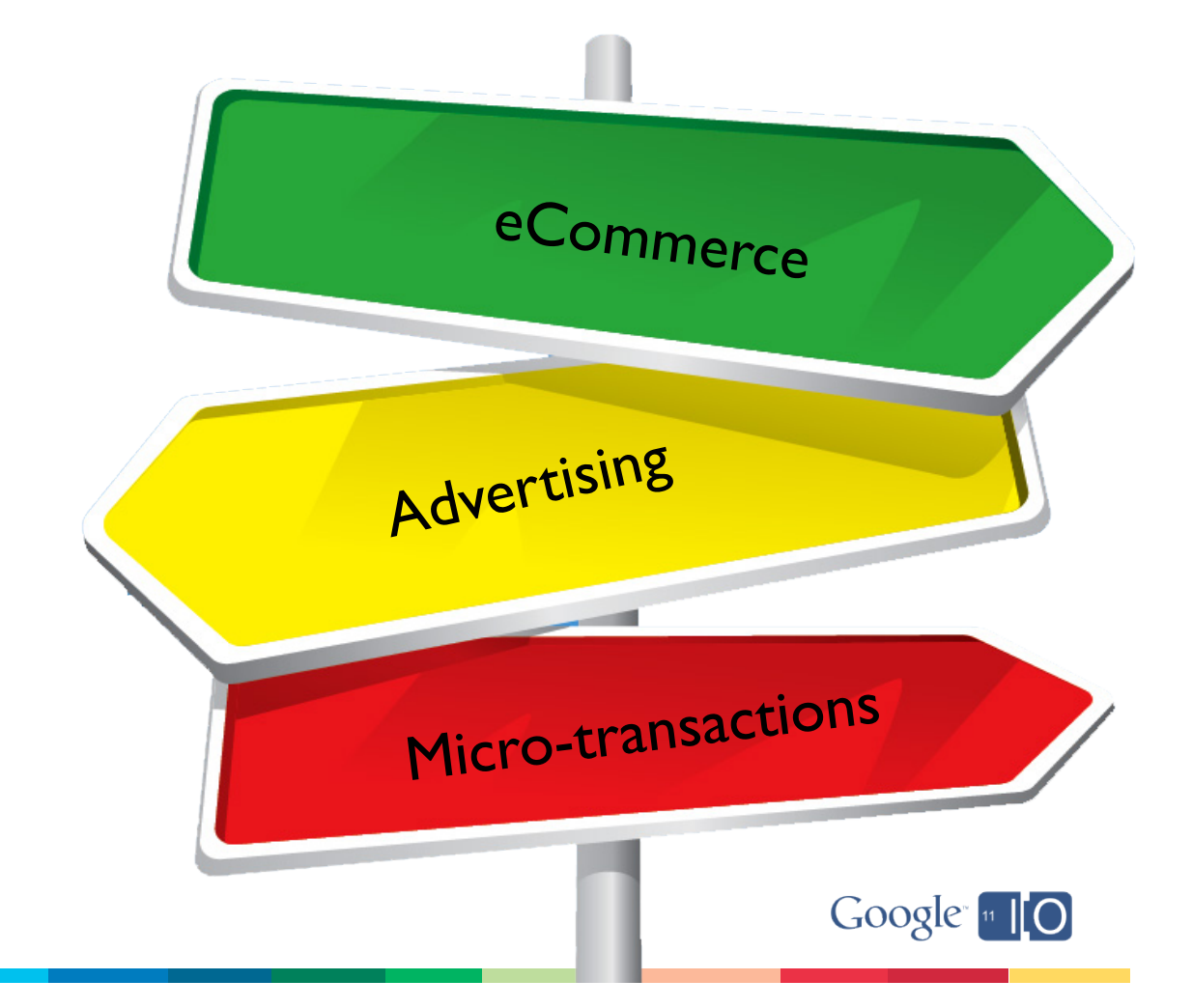

## Connected Users

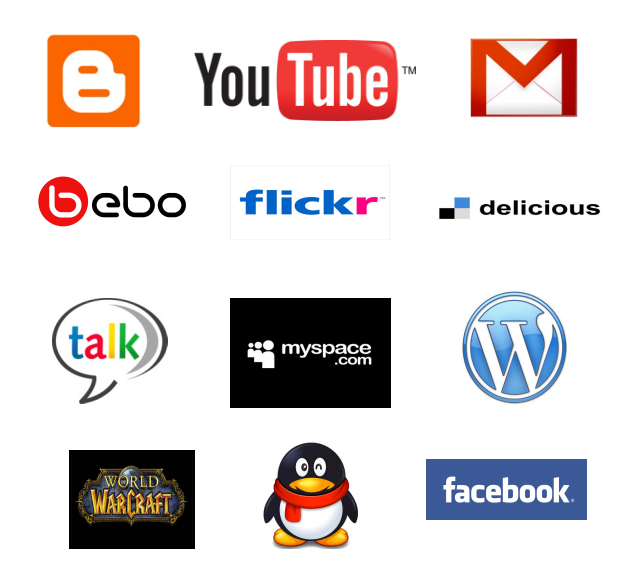

- **10 Billion Social Networking and Online World Accounts created worldwide**
- **4.5 Billion accounts active**

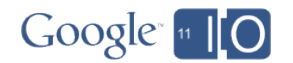

#### Users don't just buy goods they buy experiences

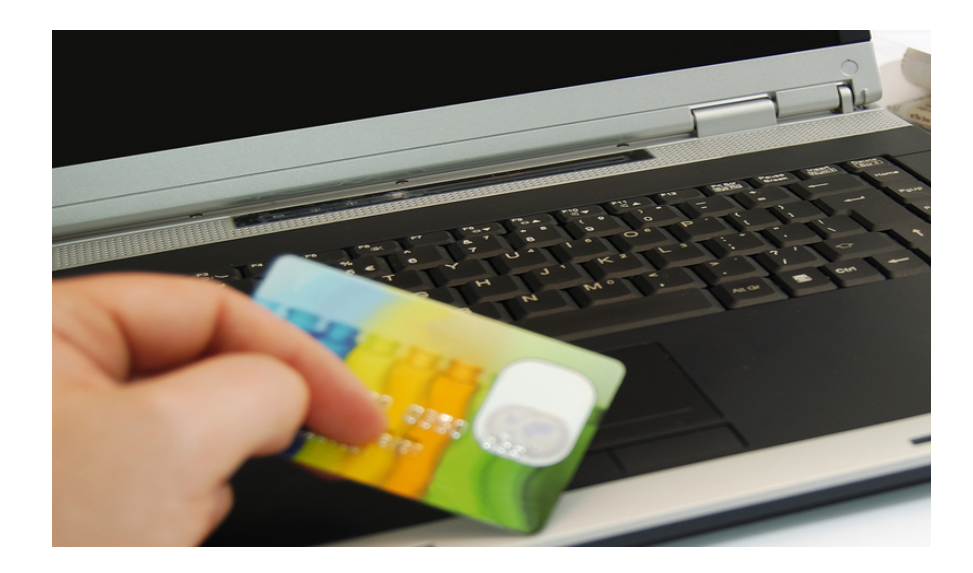

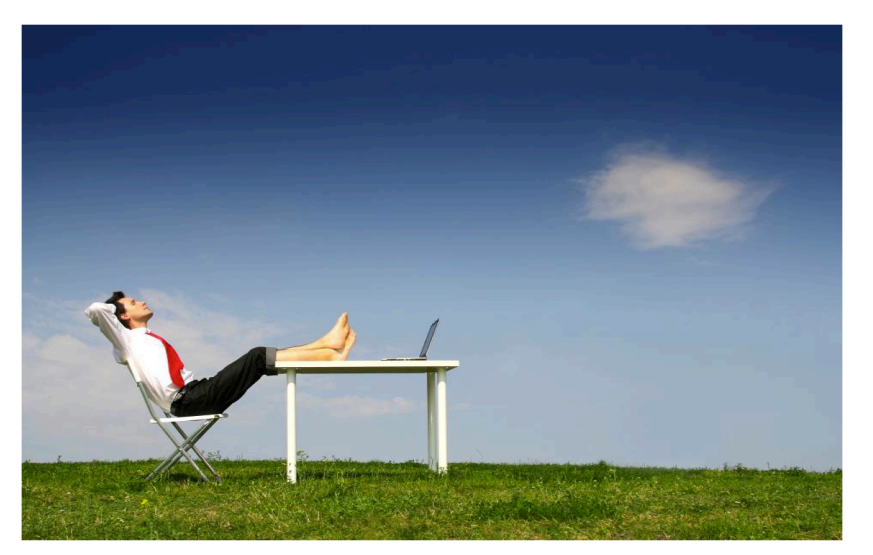

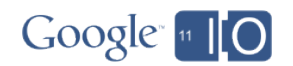

Confluence of Trends

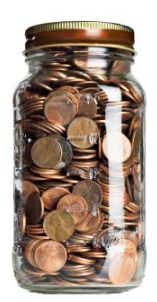

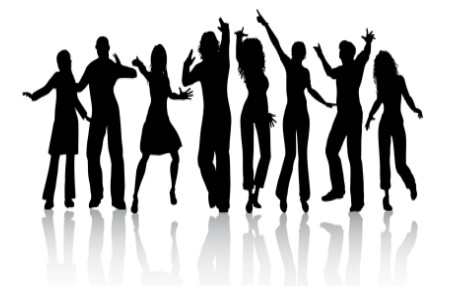

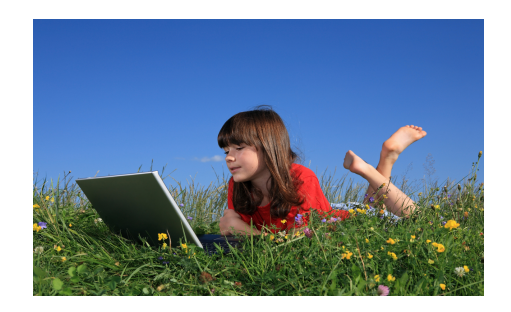

Micropayments + Connected Users + Experience-driven

Opportunity for Developers

=

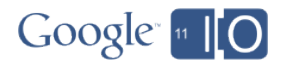

13

## Introducing

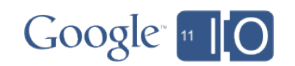

## Google In-App Payments for the Web

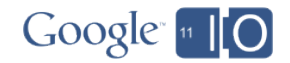

## Google I/O - Developer Launch

- Available today in sandbox for integration
- Flash API coming soon
- Going Live in Summer 2011

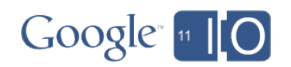

## The WebApp Ecosystem

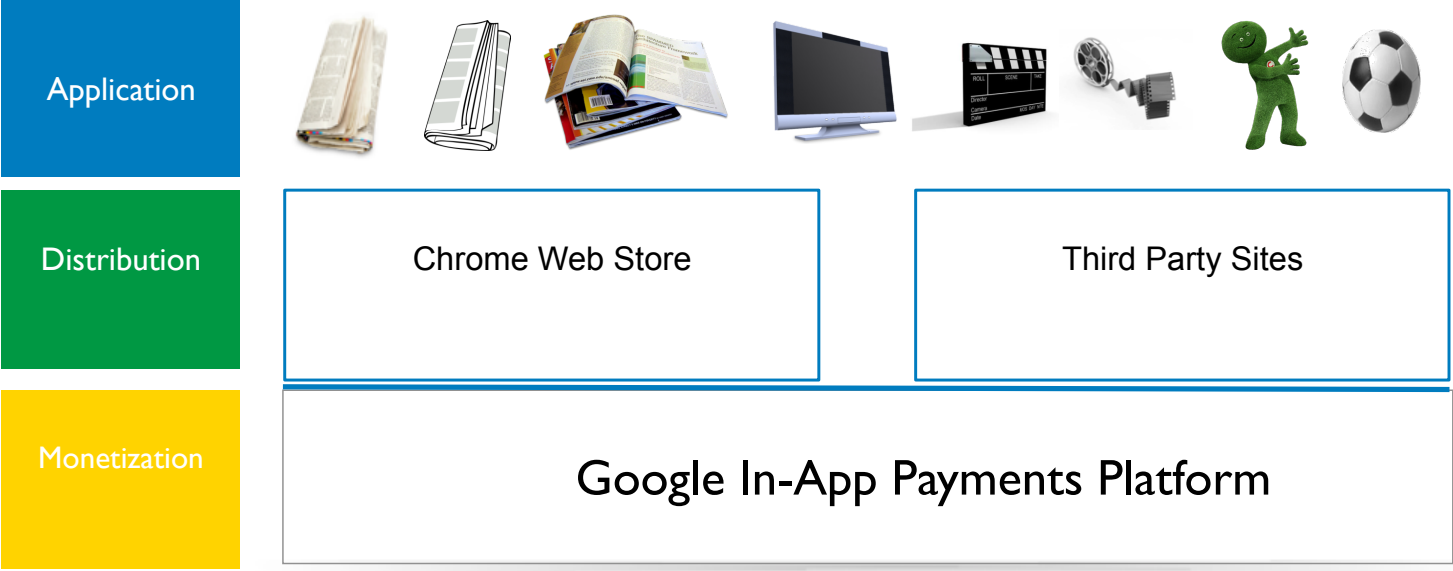

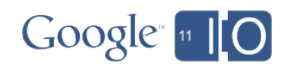

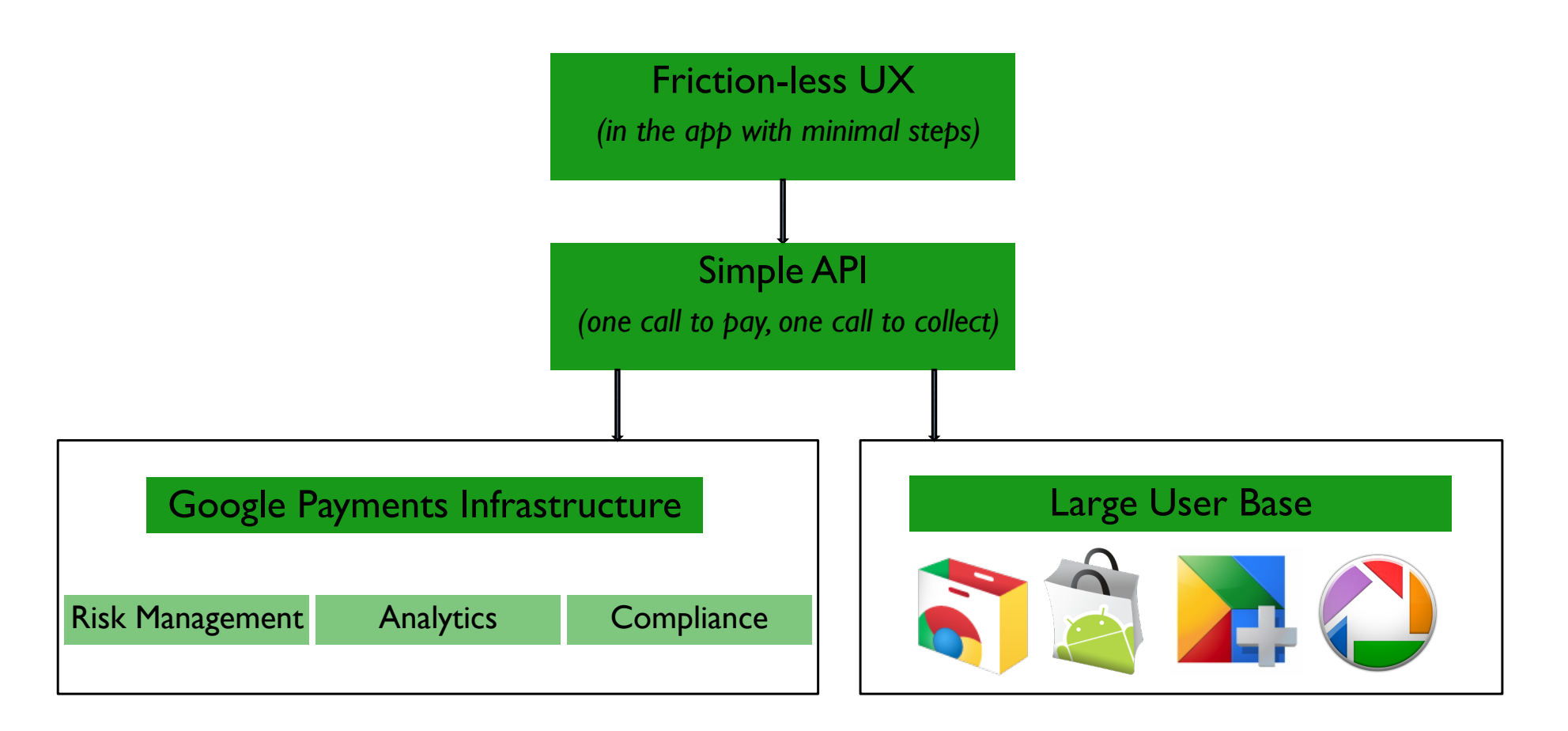

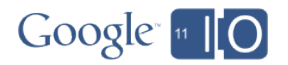

## What will it cost?

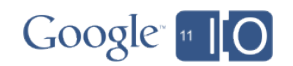

## For some webapps, the cost of payments

## 30%

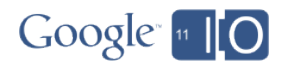

## Wait...we charged less at Jambool 10%

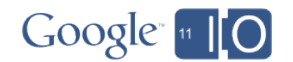

## But at Google we want to help you make money

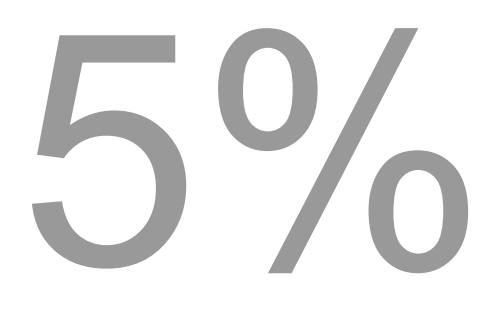

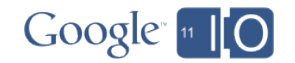

22

## Pricing

- Flat 5% payments processing
- On Chrome Web Store & the entire web
- No fixed fee
- No licensing fee
- No minimum monthly fee
- Cost-effective for micro-transactions

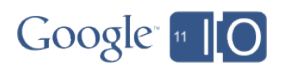

## Partner Demo

Jake McMahon Director of Operations, Social Games

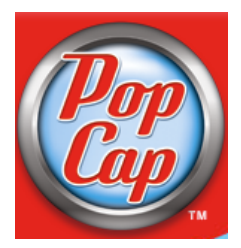

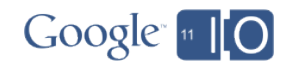

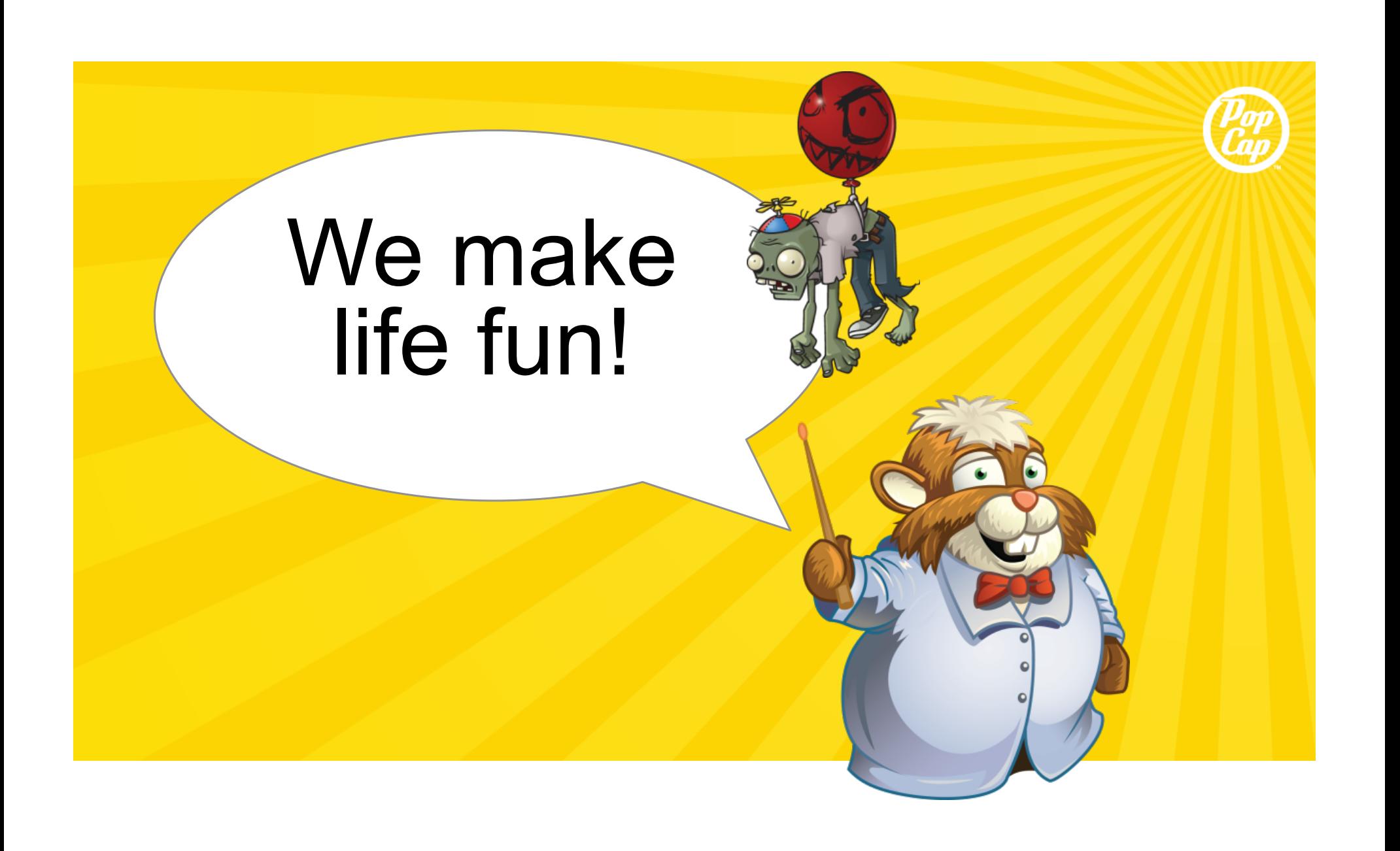

PopCap makes games that everyone loves to play, anywhere with anyone

 $\bullet$ 

## Enduring Franchises

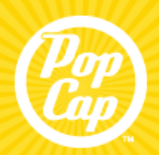

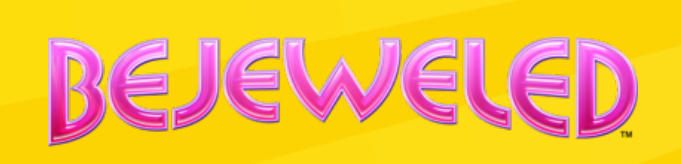

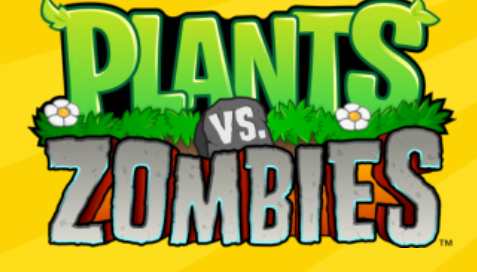

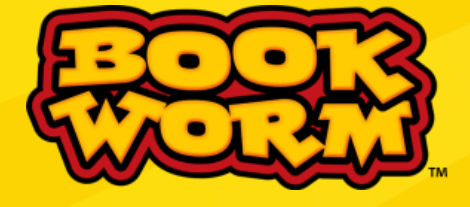

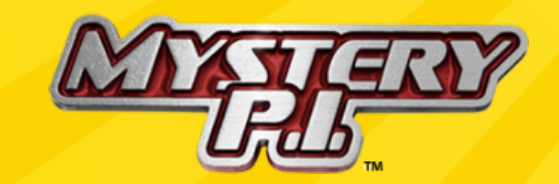

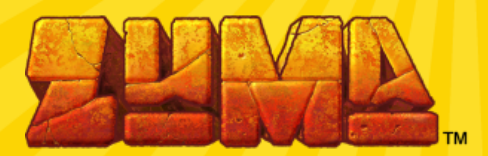

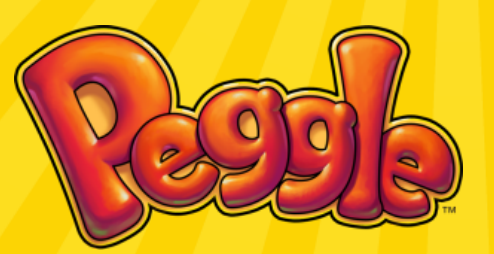

## PopCap's Reach

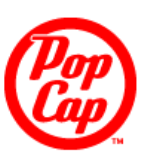

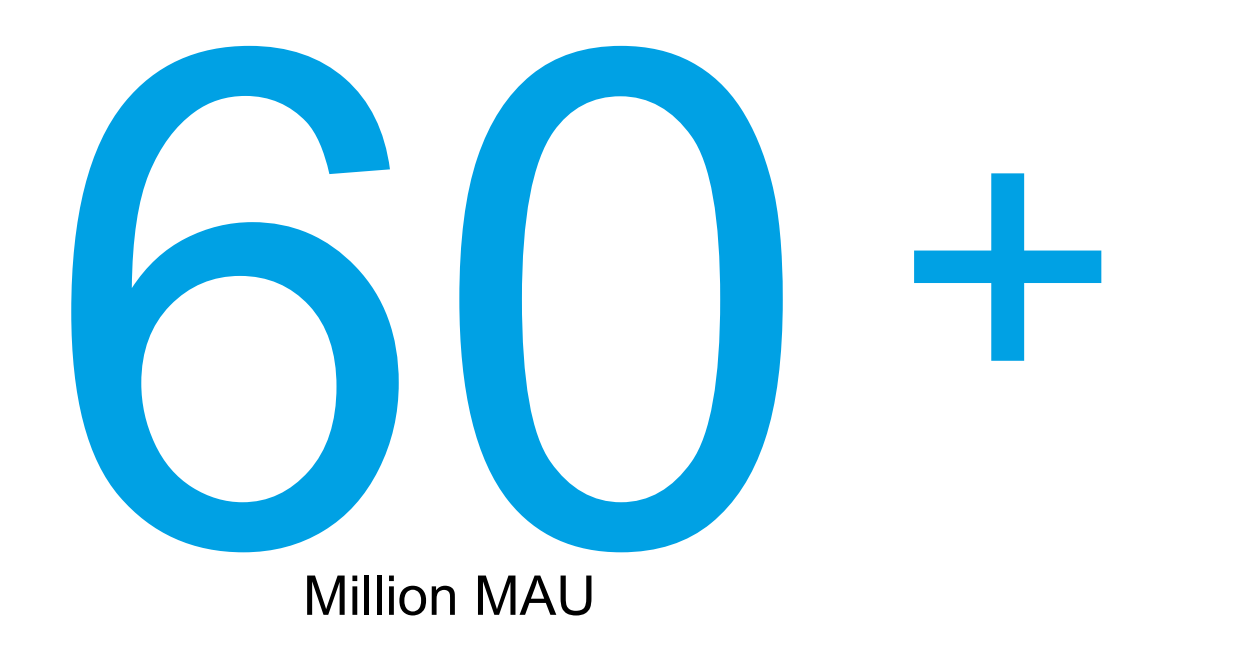

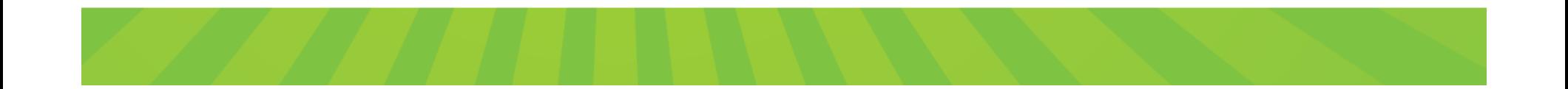

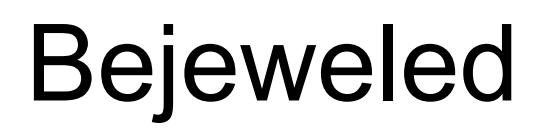

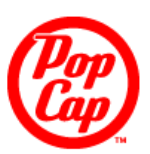

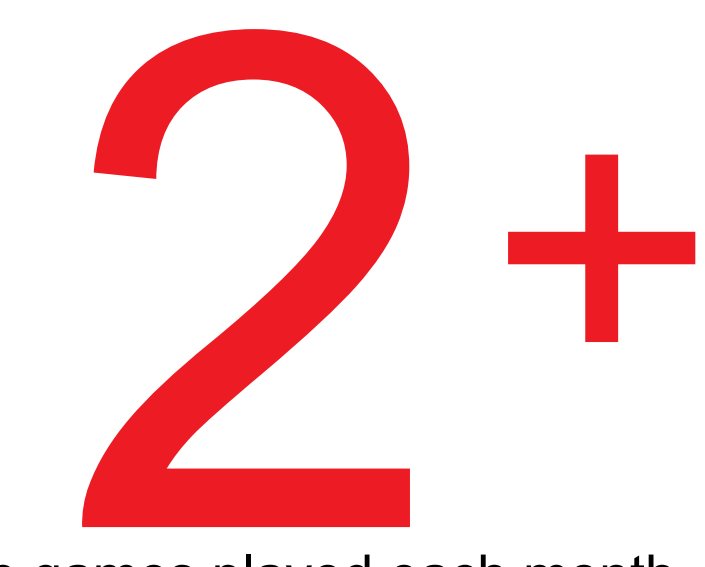

Billion games played each month

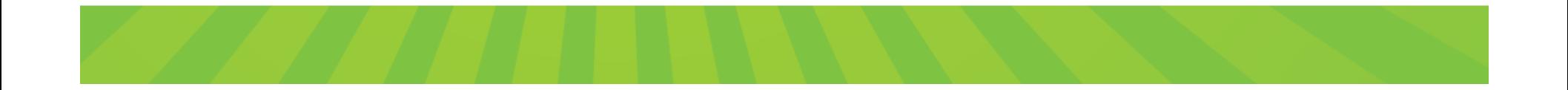

# PopCap In-App Purchasing

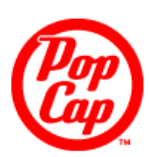

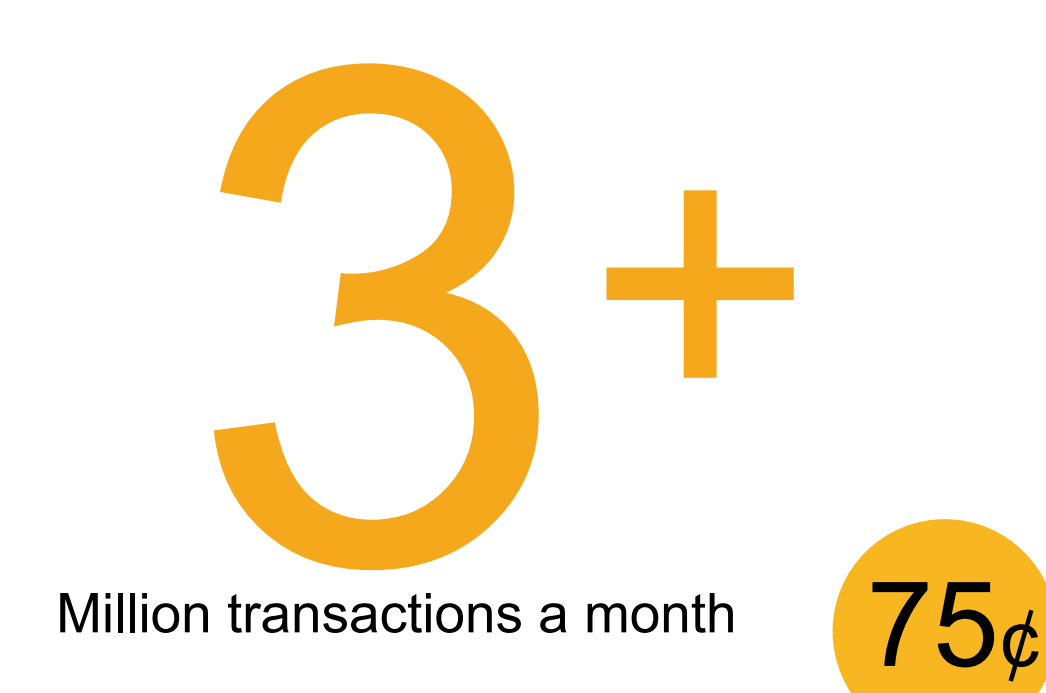

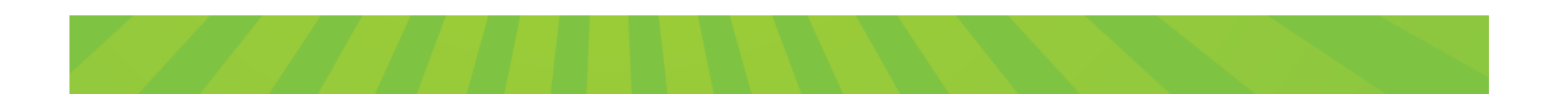

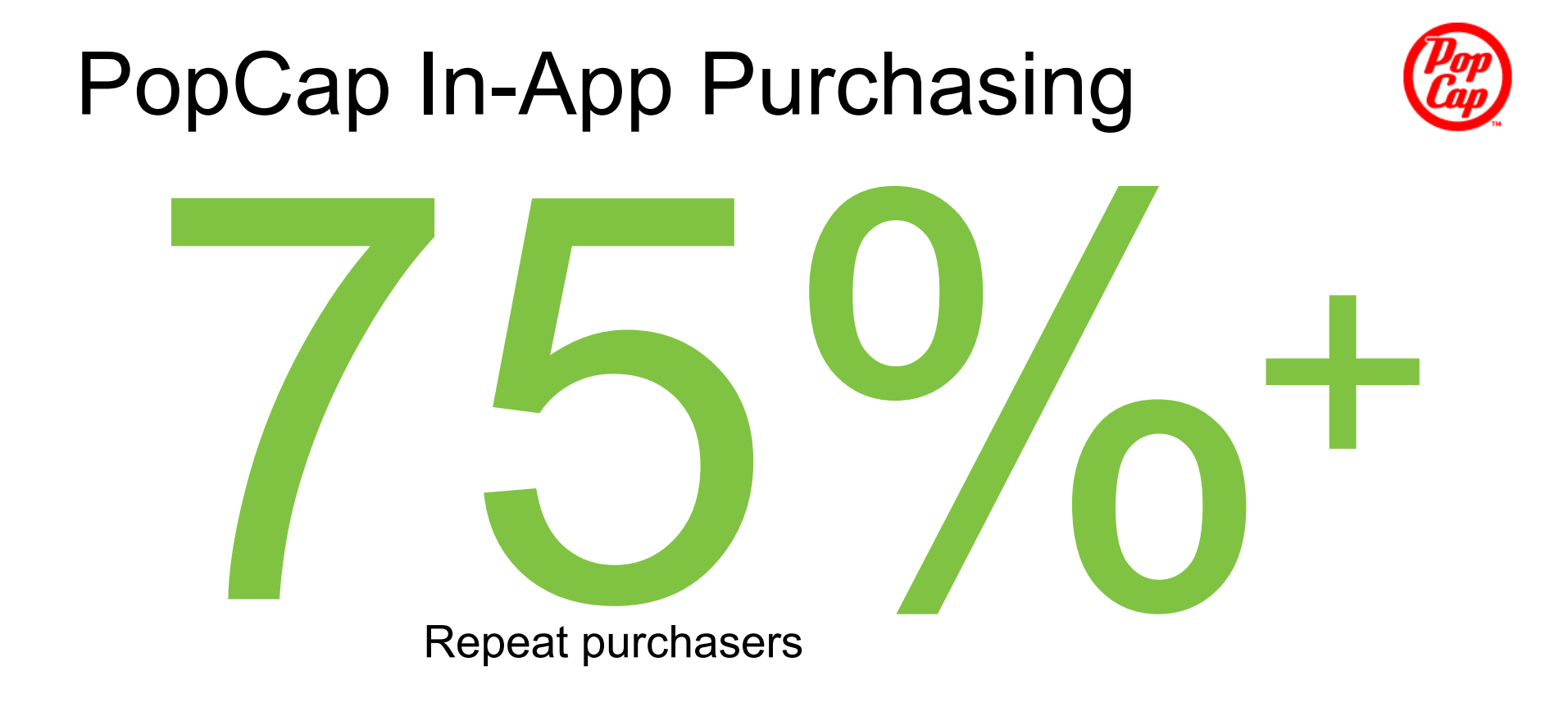

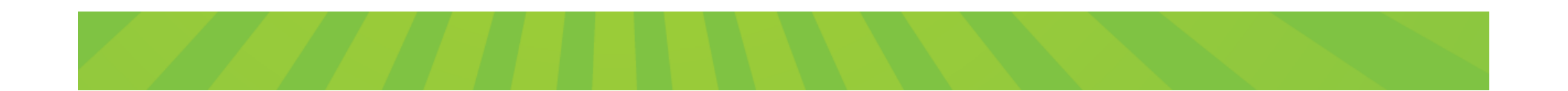

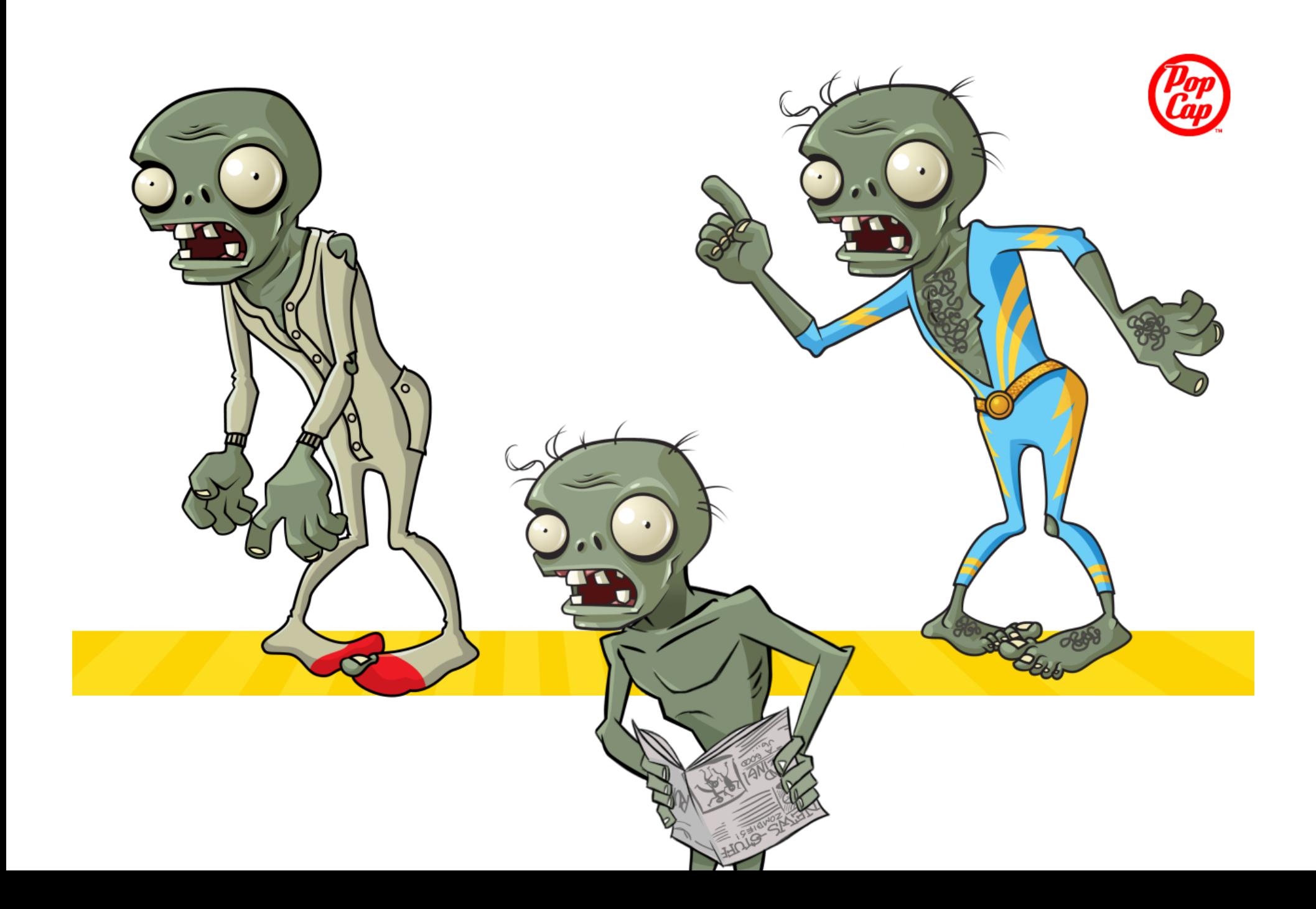

## Integration in Action

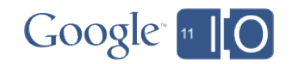

## Click, pay, use

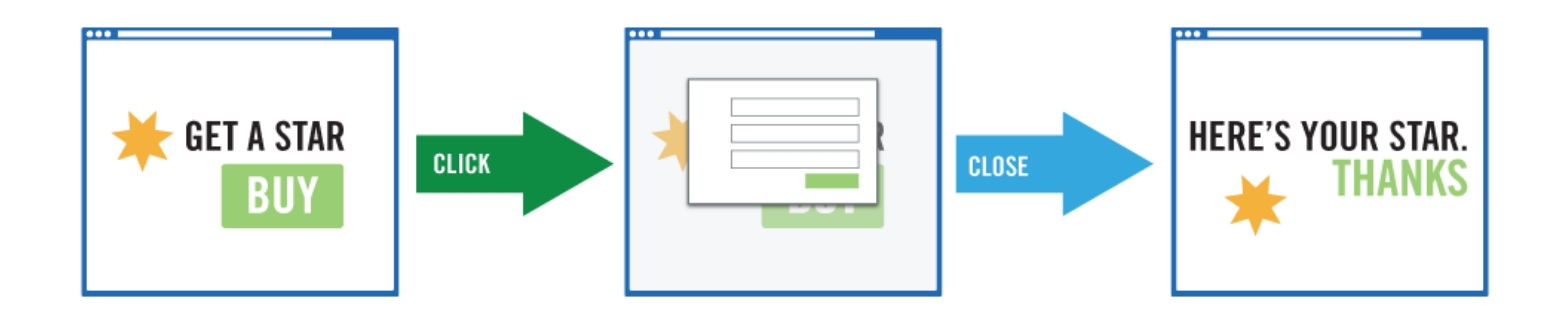

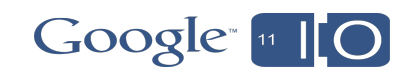

## Monetize in two calls

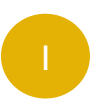

Open the payment screen

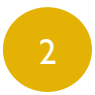

Accept the notification

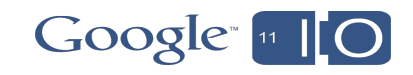

Click, open payments screen, accept notification

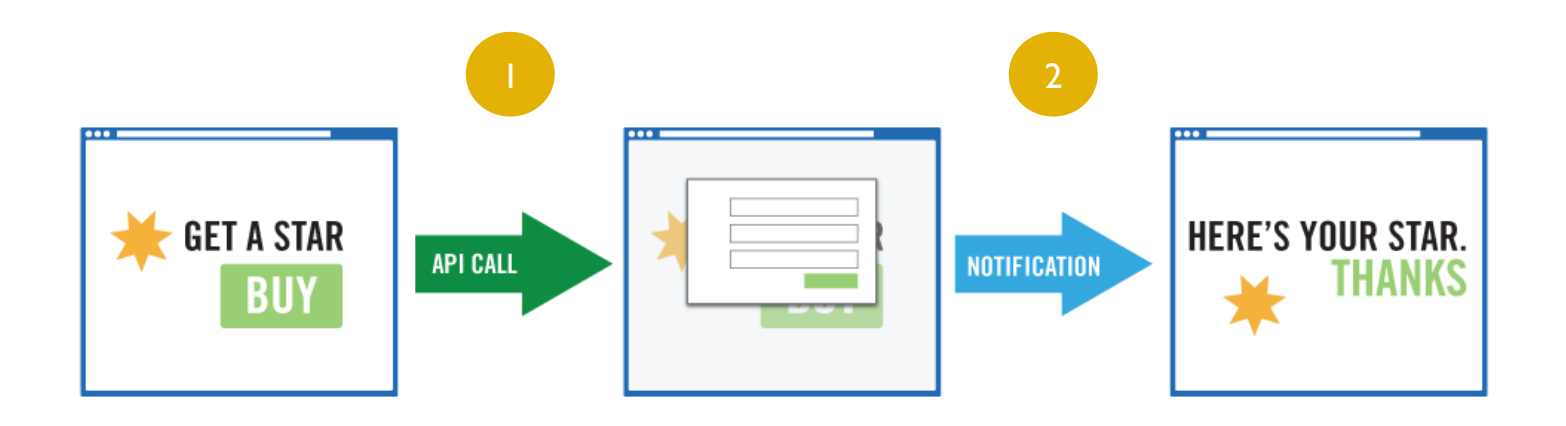

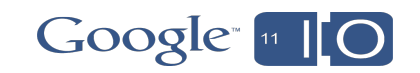

## Before Integrating

- Sign up as a seller
- Get **seller id**
- Get **secret key**
- Configure postback URL

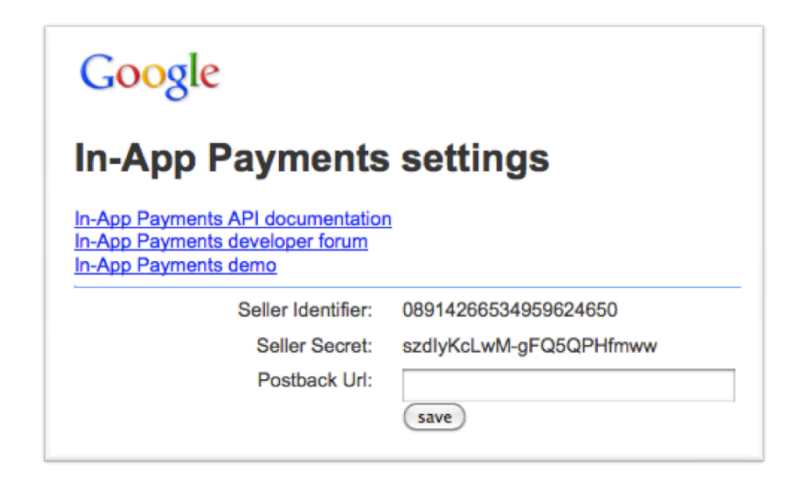

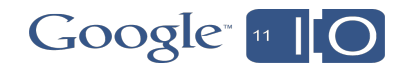

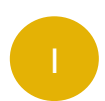

## Open the payment screen

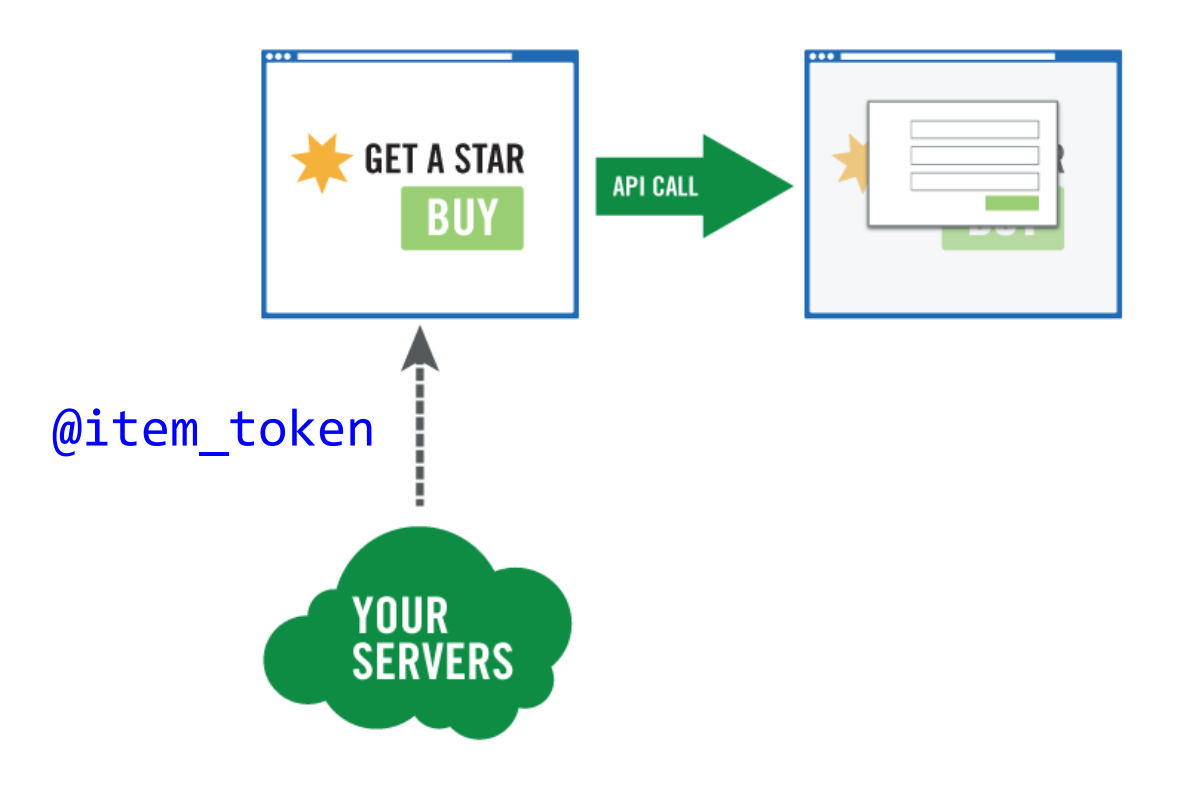

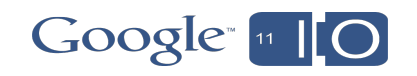

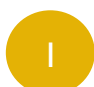

## Open the payment screen: Server signs parameters

Define purchase parameters:

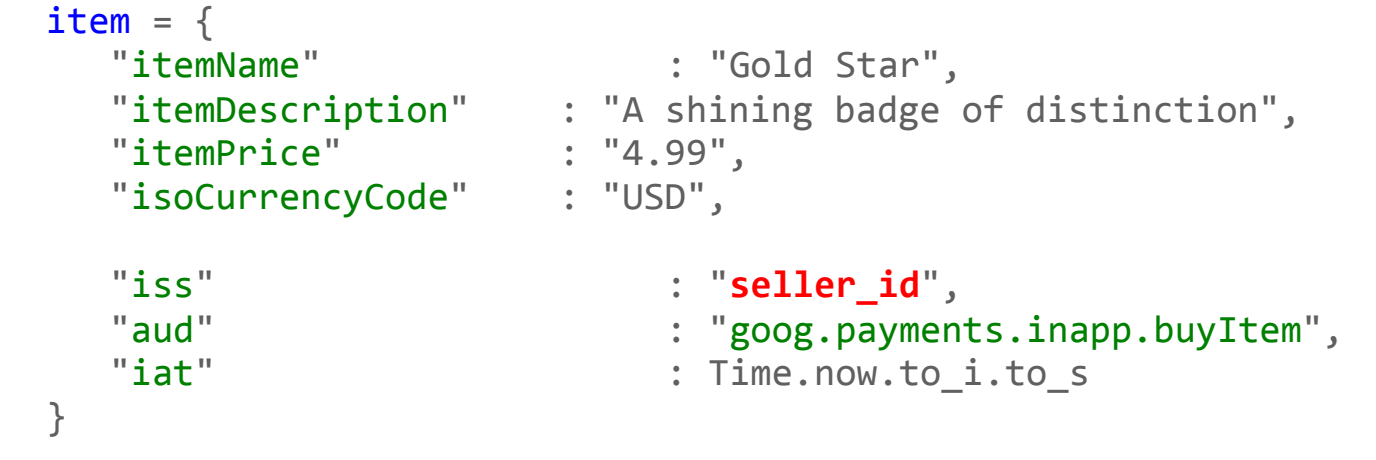

And sign them:

```
@item_token = JWT.encode(item, secret_key)
```
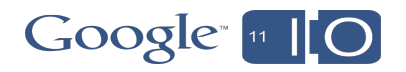

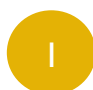

## Open the payment screen: Client calls the API

Add library to the page:

```
<script type="text/javascript" src="http://www.google.com/jsapi"></script>
*<script*type="text/javascript">*
     google.load('payments', '0.1', {'packages': ['sandbox_config']});
*</script>*
```
Add a click handler, passing the JWT to buyItem:

```
<div class="my buy item"
     onClick="goog.payments.inapp.buyItem({'jwt': '<%= @item token %>'});">
Buy a star</div>
```
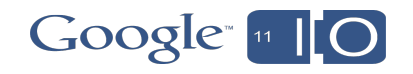

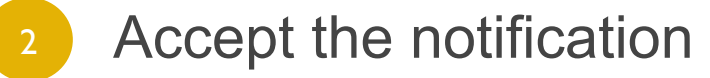

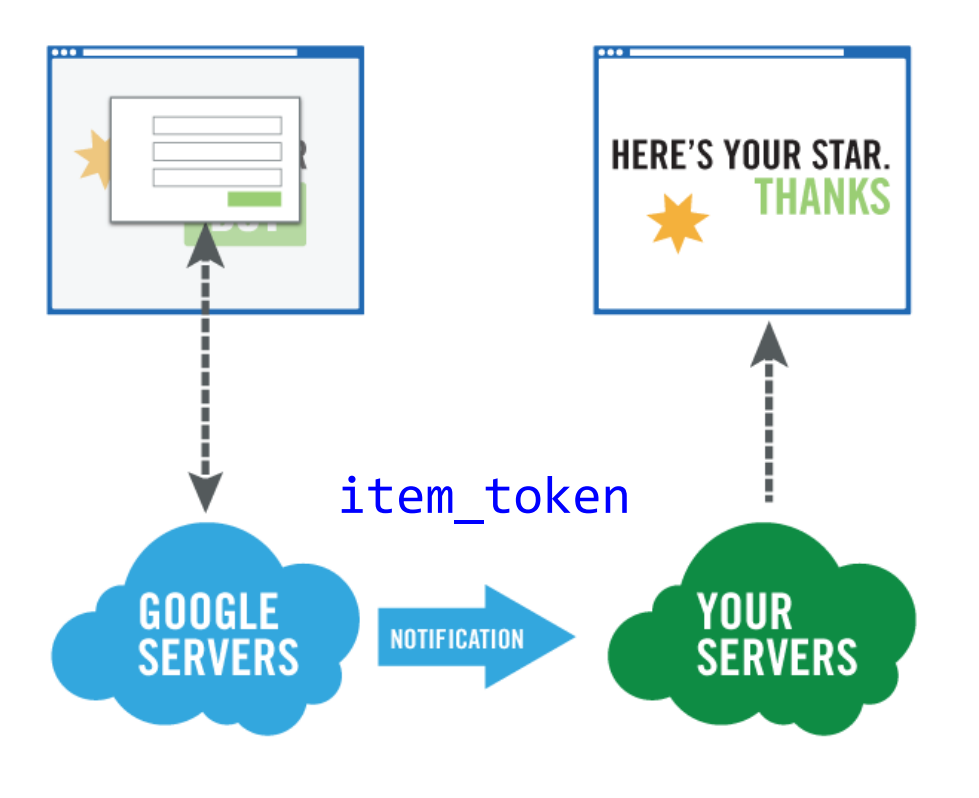

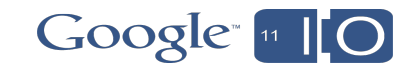

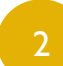

### Accept the notification: Server

Handle notification from Google:

```
def payment postback
     \emptysetitem token = params['jwt']
     item = JWT.decode(<i>@item_token</i>, <b>secret_key</b>)give_item_to_user(item)*
     render : status => 200, : text => item.orderId
rescue JWT::DecodeError => e
     message = "Invalid token: " + @item tokenrender : status => 400, : text => message
end
```
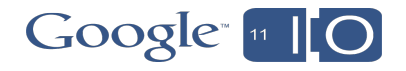

## Accept the notification: instant delivery

- Postbacks and polling
- Client callbacks
	- o success and failure handlers
	- o not authoritative: check with your server

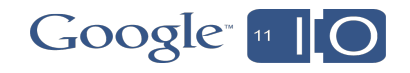

## The full picture

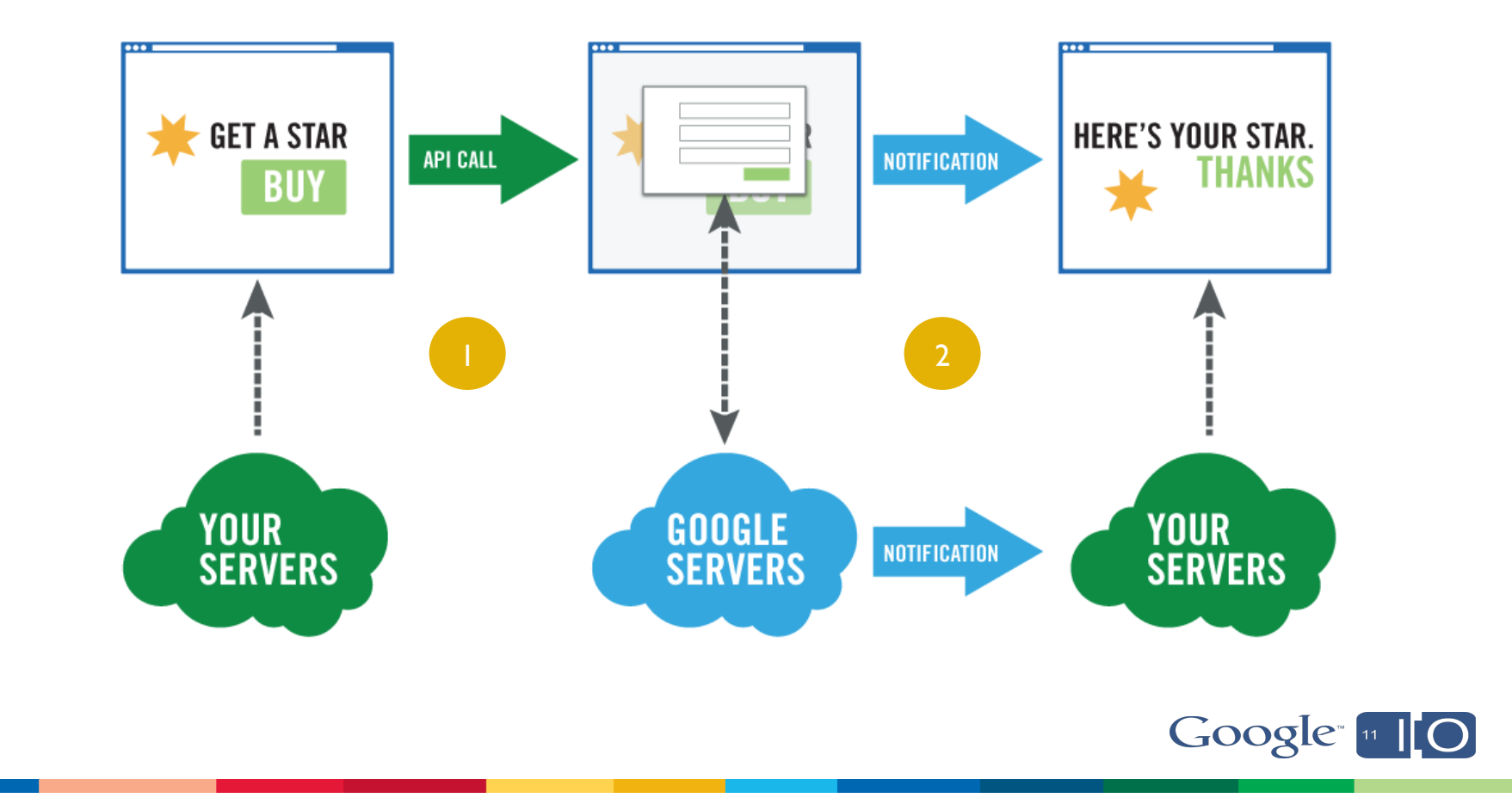

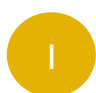

## Open the payments screen: Flash client setup

Compile the library into your SWF:

```
mxmlc --library-path=lib/GoogleInApp.swc GoldStars.as
```
Get the JWT for an item into your SWF:

```
**<script*type="text/javascript">*
  var so = new SWFObject("GoldStars.swf",
      "a", "400", "200", "8", "#336699");
  so.addParam("item_token", "<%= @item_token %>");
  so.write("gold stars");
\langle/script\rangle
```
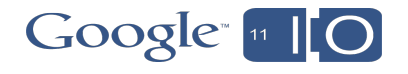

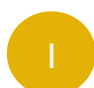

## Open the payment screen: Server signs parameters

Define purchase parameters:

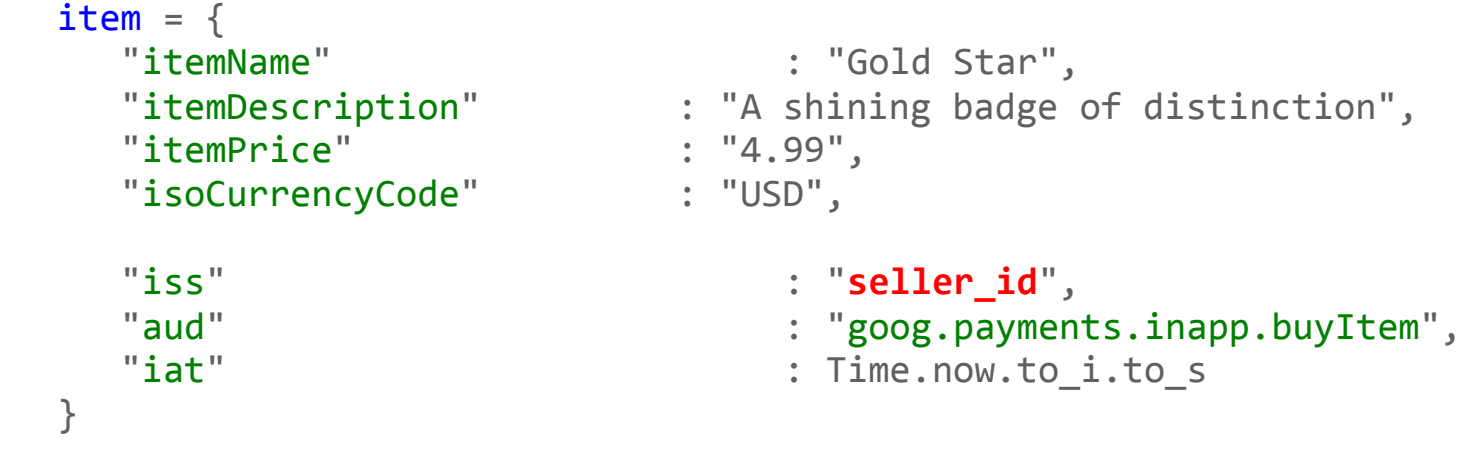

And sign them:

```
@item_token = JWT.encode(item, secret_key)
```
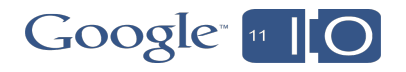

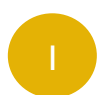

## Open the payment screen: Flash client calls the API

Call buyItem to launch the payment experience:

```
buyButton.addEventListener(MouseEvent.CLICK,*
         function(event:Event):void {
               var item_token:String =
                    stage.loaderInfo.parameters.item_token;
              var service:InAppApi = new InAppApi();
              service.buyItem({'jwt': item_token});
\}\big);
```
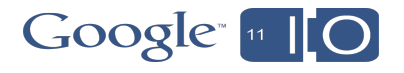

### JSON Web Tokens Coming from OAuth 2 to an API near you

- No HTML escaping problems
- No "signature base string" errors
- Create and verify JWTs with standard libraries
- Standard claims, also validated by libraries:
	- o Audience ("aud")
	- o Issuer ("iss")
	- o Issued at ("iat")
	- o Expiration ("exp")
- Available in Ruby, PHP, Python, Java and more…

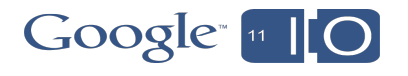

## API demo

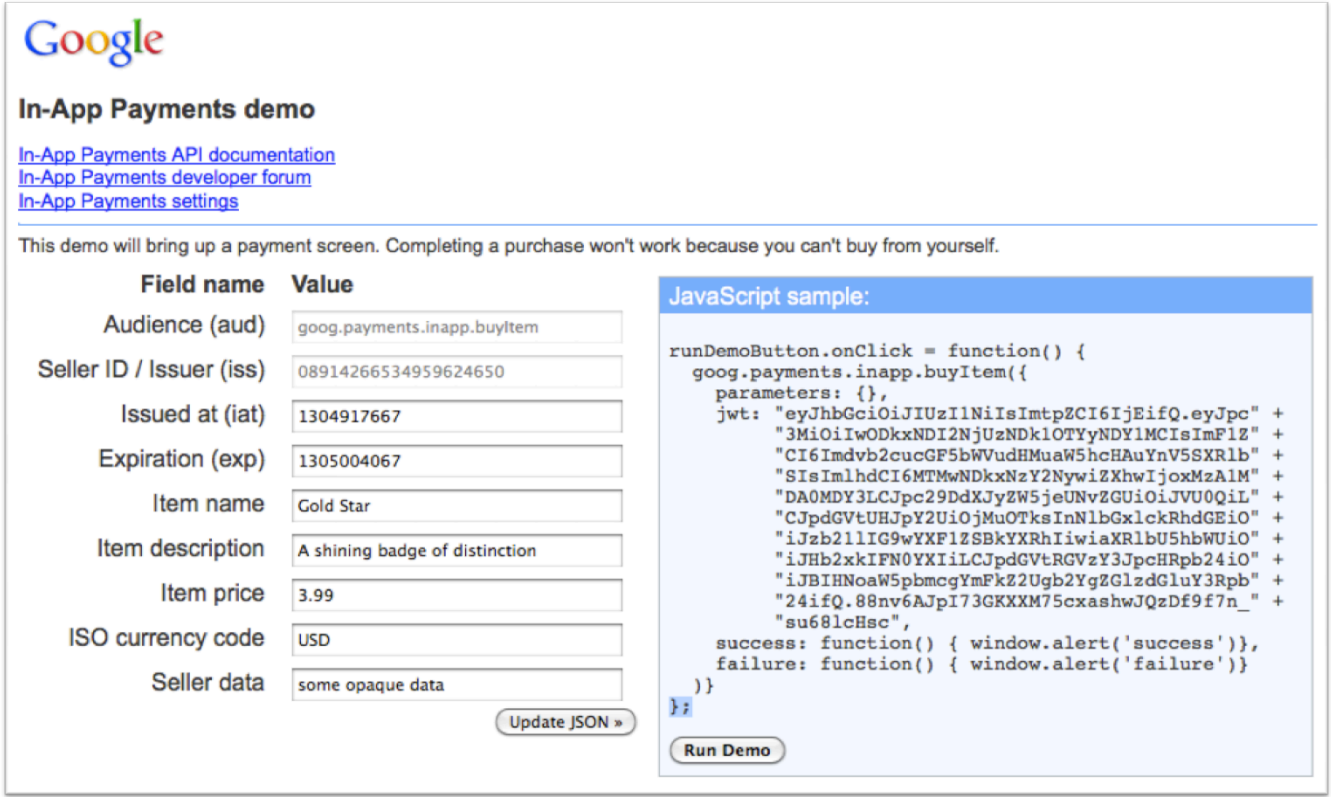

## Tying the calls together

- The sellerData parameter gets passed from buy button to server postback
- Encrypt sellerData to protect user information
- Example: identify *users*

```
sellerData = encrypt("user_id: 12345")
```
• Example: tag purchases with *context*

```
sellerData = encrypt("sale: HappyHour, referrer: Ad5")
```
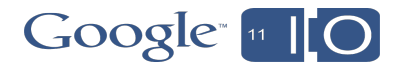

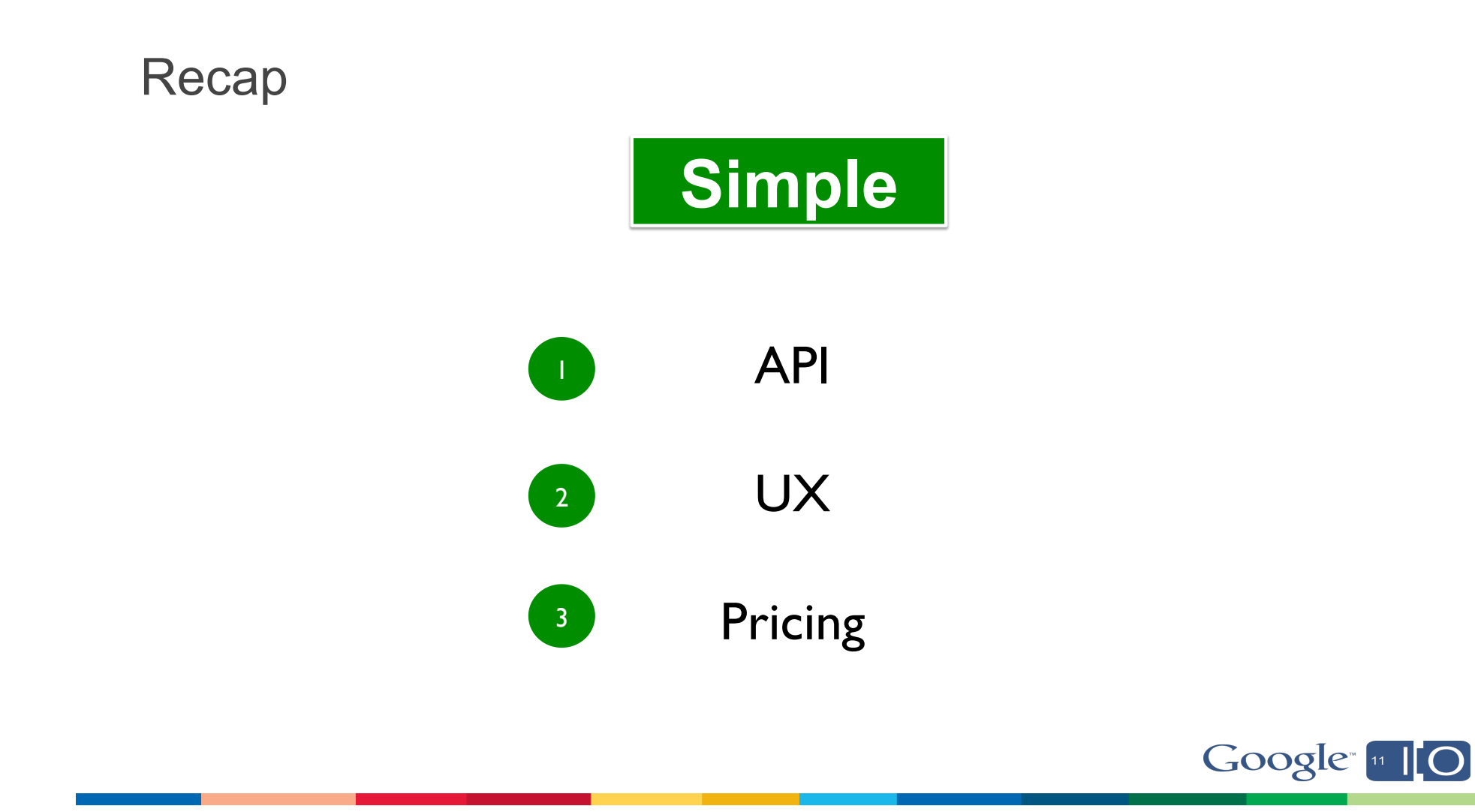

## http://goo.gl/5percentfees

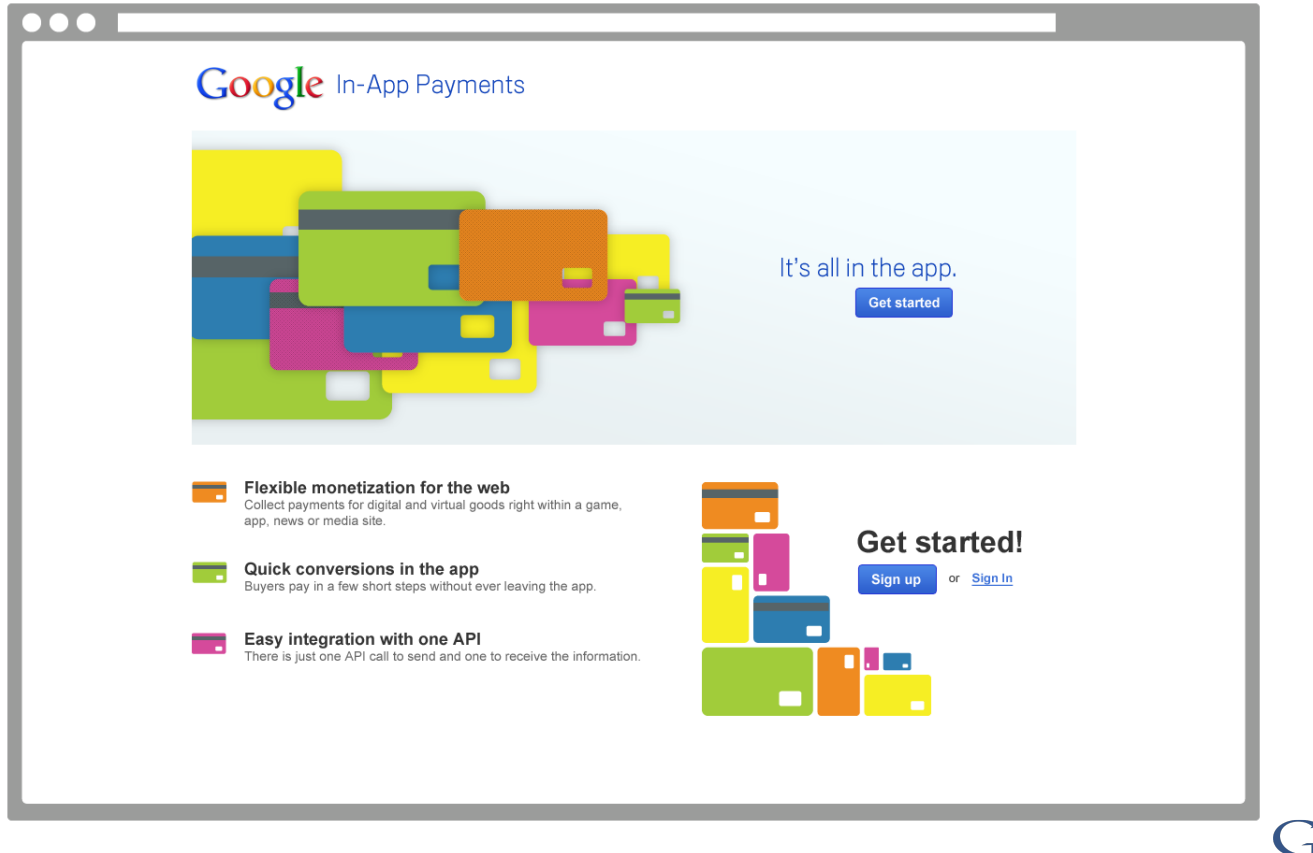

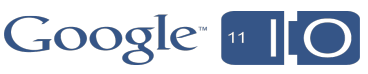

## Next Steps

- 1. Integrate
	- Sign up as a seller **http://sandbox.google.com/checkout/inapppayments**
	- Documentation: **http://sites.google.com/site/inapppaymentsapi**
- 2. Send us feedback
	- In-App Payments Forum: **http://groups.google.com/group/in-app-payments**
- 3. Get your apps ready to launch this summer

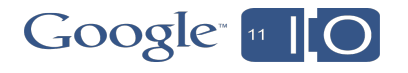

## One more thing…

Collect your special In-App Session T-shirts on the way out

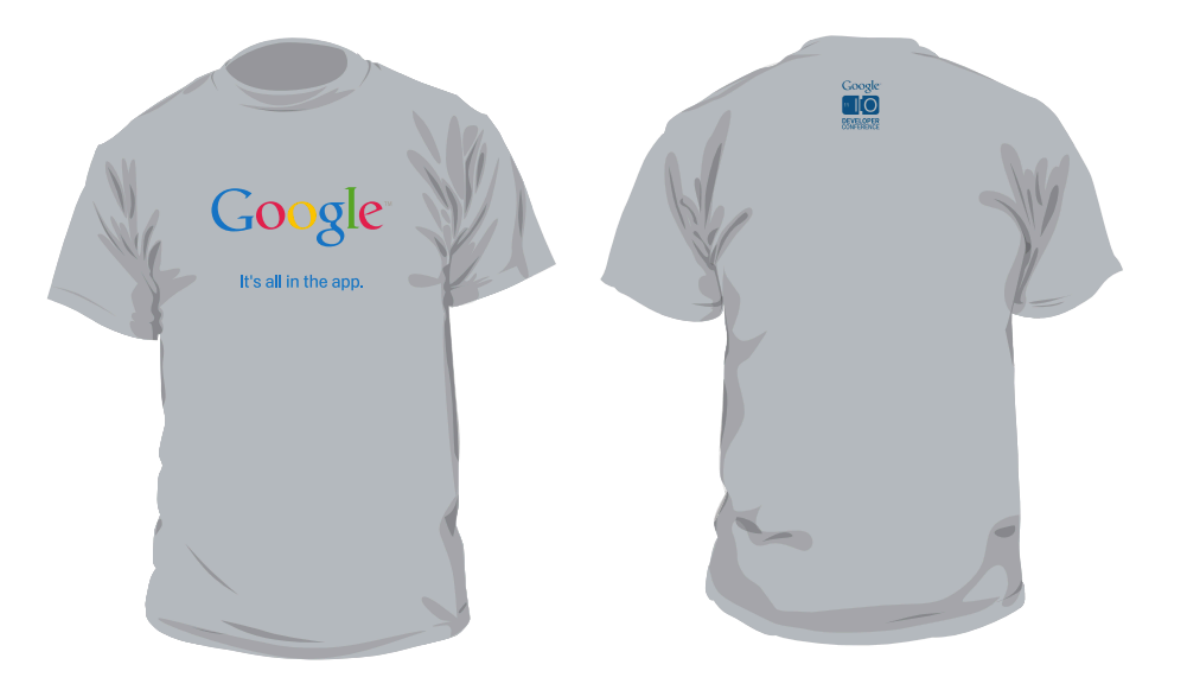

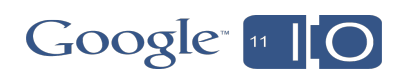

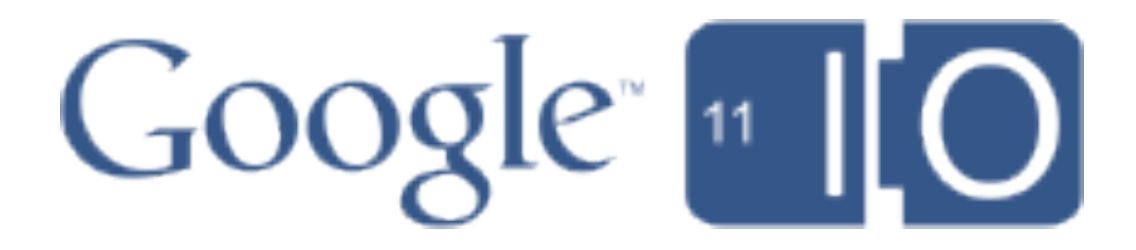